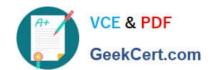

# 1Z0-083<sup>Q&As</sup>

Oracle Database Administration II

# Pass Oracle 1Z0-083 Exam with 100% Guarantee

Free Download Real Questions & Answers PDF and VCE file from:

https://www.geekcert.com/1z0-083.html

100% Passing Guarantee 100% Money Back Assurance

Following Questions and Answers are all new published by Oracle
Official Exam Center

- Instant Download After Purchase
- 100% Money Back Guarantee
- 365 Days Free Update
- 800,000+ Satisfied Customers

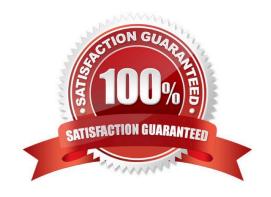

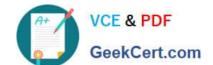

# https://www.geekcert.com/1z0-083.html

## 2024 Latest geekcert 1Z0-083 PDF and VCE dumps Download

#### **QUESTION 1**

Which three RMAN persistent settings can be set for a database?

- A. backup retention policy
- B. default backup device type
- C. default section size for backups
- D. default destinations for backups
- E. multiple backup device types for a single backup

Correct Answer: ABD

#### **QUESTION 2**

Which three are true about Rapid Home Provisioning of Oracle software? (Choose three.)

- A. It can be used only on nodes with Oracle Grid Infrastructure installed.
- B. It can be used to patch existing Oracle software installations.
- C. It can be used to create templates of Oracle homes as gold images of only Oracle databases.
- D. It can be used to deploy new homes without disrupting active databases.
- E. It can be used to create a single-instance Oracle Database in an already-installed Oracle home.
- F. It can be used to upgrade only single-instance databases running on Oracle Restart.

Correct Answer: BDE

Rapid Home Provisioning can provision Oracle Database homes for Oracle Database 11.2 and later. Once the software is provisioned, a single RHP command will create a database with choices including

1.

Oracle Real Application Clusters (Oracle RAC)

2.

Oracle Real Application Clusters One Node (Oracle RAC One Node)

3.

single instance (with or without Grid Infrastructure or Oracle Restart on the target)

4.

using templates

# VCE & PDF GeekCert.com

# https://www.geekcert.com/1z0-083.html

2024 Latest geekcert 1Z0-083 PDF and VCE dumps Download

5.

creating Oracle Multitenant Container Databases (CDBs)

6.

creating an Admin- or Policy-managed database https://www.oracle.com/assets/rapid-home-provisioning-2405191.pdf

Reference: https://docs.oracle.com/en/database/oracle/oracle-database/12.2/sprhp/what-can-i-do-rapid-home-provisioning.html

#### **QUESTION 3**

Examine the statements that use flashback technologies:

1.

FLASHBACK TABLE customers TO TIMESTAMP TO\_TIMESTAMP (2013-02-04 09:30:00, YYYY-MM-DD HH:MI:SS);

2.

SELECT \* FROM customers AS OF SCN 123456:

3.

FLASHBACK TABLE customers TO BEFORE DROP;

4.

FLASHBACK DATABASE TO TIMESTAMP TO\_TIMESTAMP (2013-02-04 09:30:00, YYYY-MM-DD HH:MI:SS);

5.

SELECT \* FROM customers VERSIONS BETWEEM SCN 123456 AND 123999;

6.

ALTER TABLE customer FLASHBACK ARCHIVE;

Which set of statements depends on the availability of relevant undo data in the undo tablespace?

A. 1,3,6

B. 1,2,5

C. 3,4,5

D. 2,3,5,6

Correct Answer: B

### **QUESTION 4**

# VCE & PDF GeekCert.com

### https://www.geekcert.com/1z0-083.html

2024 Latest geekcert 1Z0-083 PDF and VCE dumps Download

You are administering a multitenant container database (COB) that contains two pluggable databases (PDBs), pdb1 and pdb2.

You are connected to pdb2 as a common user with DBA privileges.

The statistics\_level parameter is PDB modifiable. As the user sys, execute the following command on pdb2: SQL> ALTER SYSTEM SET STATISTICS\_LEVEL=ALL SID=\\'\*\\' SCOPE=SPFILE; Which statement is true about the result of this command?

- A. The statistics level parameter is set to all when any of the PDBs is reopened.
- B. The statistics\_level parameter is set to all only for PDB2 when it is reopened.
- C. The statistics level parameter is set to all when the root database is restarted.
- D. The statement is ignored because there is no SPFILE for a PDB.

Correct Answer: B

#### **QUESTION 5**

Your container database, CDB1, is in local undo mode.

You successfully execute this command while connected to CDB1:

CREATE PLUGGABLE DATABASE pdb1

ADMIN USER pdb1\_admin IDENTIFIED BY pdb123 ROLES=(CONNECT) CREATE\_FILE\_DEST=\\'\u01/app/oracle/oradata/cdb1\rangle';

Which three are true about PDB1? (Choose three.)

- A. Service PDB1 is created for remote logins to PDB1.
- B. It is in mount state after creation.
- C. It has no local users.
- D. It has the same number of roles as CDB1.
- E. It has the same common users defined as does CDB1.
- F. It has only local roles.

Correct Answer: ABD

Latest 1Z0-083 Dumps

1Z0-083 VCE Dumps

1Z0-083 Study Guide